# www.CompuTrain.com

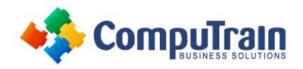

# Microsoft® PowerPoint® 2019 Introduction

# **Course Description**

**Course Overview:** It's hard to imagine a day going by without people passing along large amounts of information. With so much communication to contend with, it can be difficult to grab people's attention. But, we are often called upon to do just that. So, how do you grab and maintain an audience's focus when you're asked to present important information? By being clear, organized, and engaging. And, that is exactly what Microsoft® Office PowerPoint® 2019 can help you do.

Gone are the days of flip charts or drawing on a white board to illustrate your point. Today's audiences are tech savvy, accustomed to high-impact multimedia content, and stretched for time. By learning how to use the vast array of features and functionality contained within PowerPoint 2019, you will gain the ability to organize your content, enhance it with high-impact visuals, and deliver it with a punch. In this course, you will use PowerPoint 2019 to begin creating engaging, dynamic multimedia presentations.

This course covers Microsoft Office Specialist Program exam objectives to help you prepare for the PowerPoint Associate (Office 365 and Office 2019): Exam MO-300.

**Target Student:** This course is designed for students who wish to gain a foundational understanding of PowerPoint 2019 that is necessary to create and develop engaging multimedia presentations.

**Prerequisites:** To ensure your success in this course, you should have end-user skills with any current version of Windows®, including being able to start programs, switch between programs, locate saved files, close programs, and access websites using a web browser. To meet this prerequisite, you can take any one or more of the following CompuTrain courses:

- Using Microsoft® Windows® 10
- Microsoft® Windows® 10: Transition from Windows® 7

#### **Course Objectives**

Upon completing this course, you will be able to create and deliver engaging multimedia presentations that convey the key points of your message through the use of text, graphics, and animations.

#### You will:

- Identify the basic features and functions of PowerPoint.
- Develop a PowerPoint presentation.
- Perform advanced text editing operations.
- Add graphical elements.
- Format graphical elements.
- Prepare to deliver your presentation.

# Course Content (continued on next page)

# www.CompuTrain.com

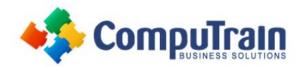

# Microsoft® PowerPoint® 2019/365 Introduction

### **Course Content** (continued from previous page)

#### **Lesson 1: Getting Started with PowerPoint 2019**

- Navigate the PowerPoint Environment
- View and Navigate a Presentation
- Use PowerPoint Help

#### **Lesson 2: Developing a PowerPoint Presentation**

- Create and Save a Presentation
- Edit Text
- Work with Slides
- Design a Presentation

# **Lesson 3: Performing Advanced Text Editing Operations**

- Format Characters
- Format Paragraphs

# **Lesson 4: Adding and Arranging Graphical Elements**

- Insert Images
- Insert Shapes
- Create SmartArt
- Insert Icons and 3D Models
- Arrange and Size Objects

### **Lesson 5: Modifying Graphical Elements**

- Format Images
- Format Shapes
- Customize SmartArt
- Format Icons
- Format 3D Models
- Animate Objects

#### **Lesson 6: Preparing to Deliver Your Presentation**

- Review Your Presentation
- Apply Transitions
- Print a Presentation
- Deliver Your Presentation

Appendix A: Mapping Course Content to PowerPoint Associate (Office 365 and Office 2019): Exam MO-300

Appendix B: Microsoft® Office PowerPoint® 2019 Common Keyboard Shortcuts